## ICT/Computing Three Year Learning Journey

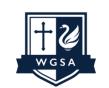

WEST GRANTHAM

Church of England Secondary Academy

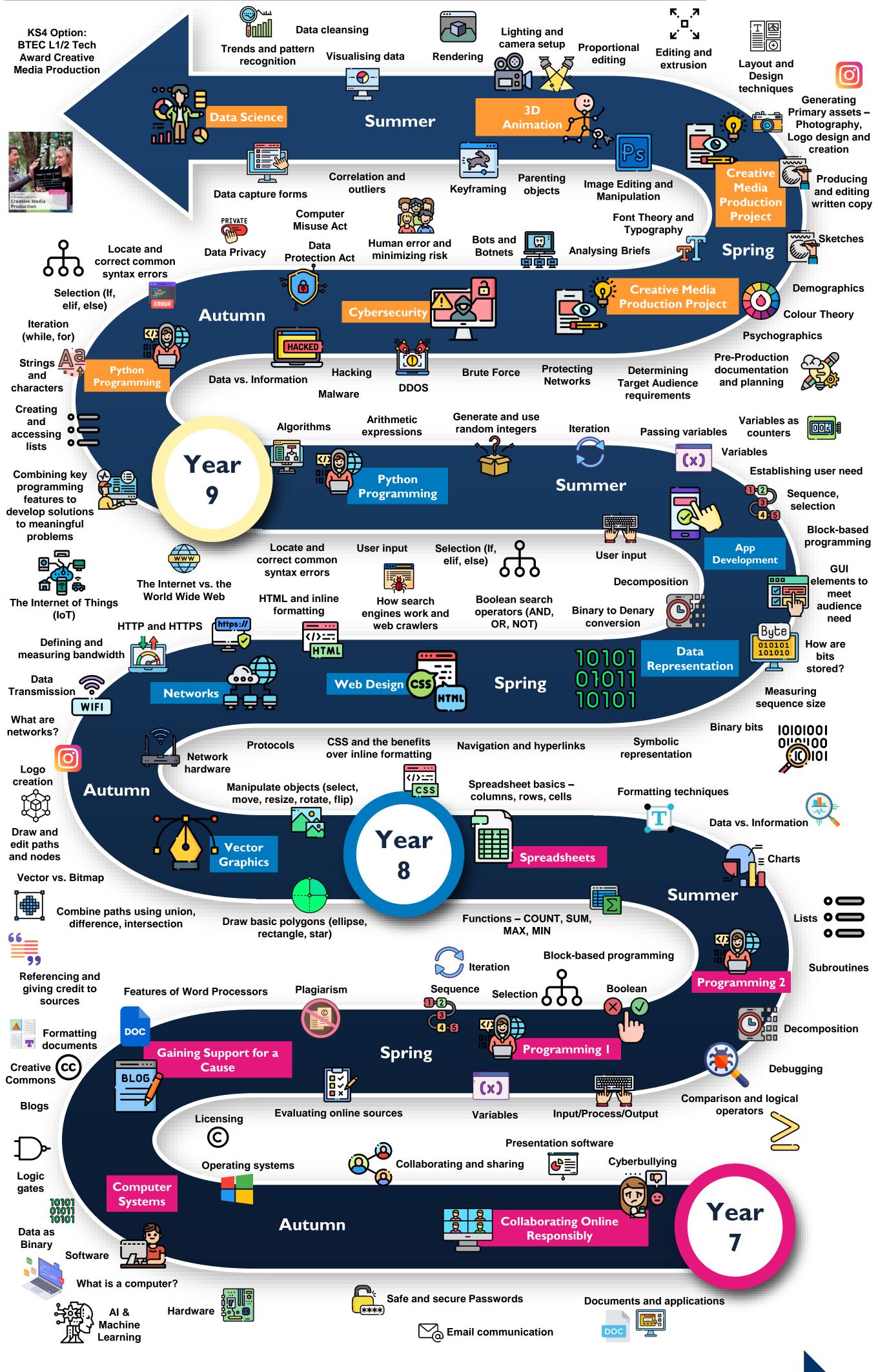

**Computer Science** 

Information Technology

**Digital Literacy**